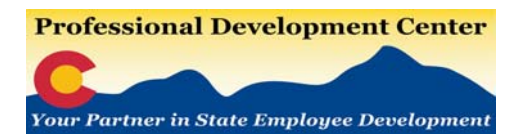

1313 Sherman Street Denver, CO 80203 Phone: (303) 866-2439 Fax: (303) 866-2122 E-mail: prsnl.training@state.co.us

## **How to Register**

Registrations for courses offered through the **Professional Development Center** require that payment of full tuition and fees be made along with a completed registration form through COFRS or confirming that you will be paying by check.

Registrations for courses offered through **Risk Management and C-SEAP** do not require payment.

### **Online Registration**

Online registration is the primary way to register for a class. To register follow these four steps:

- 1. Find a course that interests you.
- 2. Click on the course title to go to the course information page.
- 3. Click on the "Register for this class" link.
- 4. Fill out the online registration form

## **Registration Form**

There are a maximum of four steps to complete your online registration; the number of steps may vary based on the course(s) you are registering for.

- 1) **Student Information** Enter your contact information.
	- a) Please enter your **correct work e-mail**. This is our primary way of contacting you with registration confirmations and other class information
	- b) If you need others to be copied on correspondence please enter the additional e-mail addresses in the comments section at the bottom of the registration form
- 2) **Select a Class Date** Scroll down to the class you are interested in and select the desired class date in the drop-down menu.
	- a) **Note:** If you review a class date make sure that the drop-down menu is returned to "Select a Class" or you will be registered for this class date.
- 3) **Payment** Payment is due prior to the class date. Payment can be made by Check or COFRS only. We currently do not accept Credit/Procurement cards. Please select which payment method you will be using. Read the section below for details on payment options.
	- a) **Note**: Payment is *not* required for Risk Management and C-SEAP classes
- 4) **Confirmation Page** You will receive a registration confirmation upon successful completion of your online registration. Please print the confirmation page for your records and to submit to your accounting office (is applicable) .

## **Payment**

Payment information for classes offered through the **Professional Development Center** is due at time of registration. Payment must be received prior to class.

### **Check**

 If paying by check please make it payable to Department of Personnel & Administration and mail to:

 DHR/Professional Development Center 1313 Sherman Street, 1st Floor Denver, CO 80203

#### **COFRS**

 If paying with an IT document through COFRS, have your accounting department send a copy of the class confirmation and the IT YYY Document setup to Agency AQD. Fax to (303) 866-2122, Attention: Professional Development Center. Coding needed:

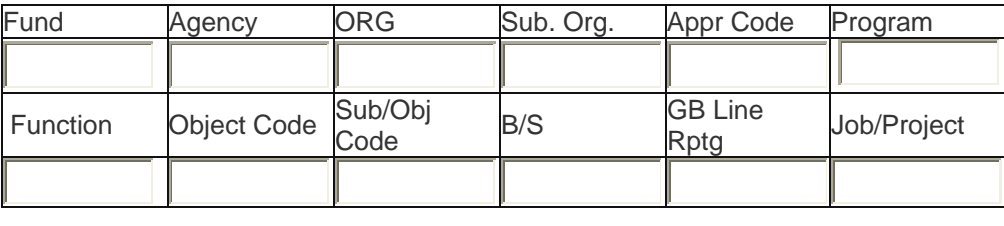

You will not be billed unless your tuition is delinquent.

Be sure to review the cancellation policy

# **Registration Confirmation (Receipt)**

All students will receive a registration confirmation upon successful completion of the online registration form. Retain this confirmation for your records. You will be notified via e-mail if a class is overbooked or cancelled.